# CFHost Reference

**Networking > Core Foundation**

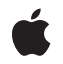

**2008-07-11**

## á

Apple Inc. © 2008 Apple Inc. All rights reserved.

No part of this publication may be reproduced, stored in a retrieval system, or transmitted, in any form or by any means, mechanical, electronic, photocopying, recording, or otherwise, without prior written permission of Apple Inc., with the following exceptions: Any person is hereby authorized to store documentation on a single computer for personal use only and to print copies of documentation for personal use provided that the documentation contains Apple's copyright notice.

The Apple logo is a trademark of Apple Inc.

Use of the "keyboard" Apple logo (Option-Shift-K) for commercial purposes without the prior written consent of Apple may constitute trademark infringement and unfair competition in violation of federal and state laws.

No licenses, express or implied, are granted with respect to any of the technology described in this document. Apple retains all intellectual property rights associated with the technology described in this document. This document is intended to assist application developers to develop applications only for Apple-labeled computers.

Every effort has been made to ensure that the information in this document is accurate. Apple is not responsible for typographical errors.

Apple Inc. 1 Infinite Loop Cupertino, CA 95014 408-996-1010

Apple, the Apple logo, Mac, and Mac OS are trademarks of Apple Inc., registered in the United States and other countries.

Simultaneously published in the United States and Canada.

**Even though Apple has reviewed this document, APPLE MAKESNOWARRANTYOR REPRESENTATION,** EITHER EXPRESS OR IMPLIED, WITH RESPECT TO<br>THIS DOCUMENT, ITS QUALITY, ACCURACY,<br>MERCHANTABILITY, OR FITNESS FOR A PARTICULAR **PURPOSE. AS A RESULT, THIS DOCUMENT IS PROVIDED "AS IS," AND YOU, THE READER, ARE ASSUMING THE ENTIRE RISK AS TO ITS QUALITY AND ACCURACY.**

**IN NO EVENT WILL APPLE BE LIABLE FOR DIRECT, INDIRECT, SPECIAL, INCIDENTAL, OR CONSEQUENTIALDAMAGES RESULTINGFROM ANY** **DEFECT OR INACCURACY IN THIS DOCUMENT, even if advised of the possibility of such damages.**

**THE WARRANTY AND REMEDIES SET FORTH ABOVE ARE EXCLUSIVE AND IN LIEU OF ALL OTHERS, ORAL OR WRITTEN, EXPRESS OR IMPLIED. No Apple dealer, agent, or employee is authorized to make any modification, extension, or addition to this warranty.**

**Some states do not allow the exclusion orlimitation of implied warranties or liability for incidental or consequential damages, so the above limitation or** exclusion may not apply to you. This warranty gives<br>you specific legal rights, and you may also have<br>other rights which vary from state to state.

## **Contents**

## **CFHost [Reference](#page-4-0) 5**

[Overview](#page-4-1) 5 [Functions](#page-4-2) by Task 5 [Creating](#page-4-3) a host 5 CFHost [Functions](#page-5-0) 6 [Getting](#page-5-1) the CFHost Type ID 6 [Functions](#page-5-2) 6 [CFHostCancelInfoResolution](#page-5-3) 6 [CFHostCreateCopy](#page-6-0) 7 [CFHostCreateWithAddress](#page-6-1) 7 [CFHostCreateWithName](#page-7-0) 8 [CFHostGetAddressing](#page-8-0) 9 [CFHostGetNames](#page-8-1) 9 [CFHostGetReachability](#page-9-0) 10 [CFHostGetTypeID](#page-10-0) 11 [CFHostScheduleWithRunLoop](#page-10-1) 11 [CFHostSetClient](#page-11-0) 12 [CFHostStartInfoResolution](#page-11-1) 12 [CFHostUnscheduleFromRunLoop](#page-12-0) 13 [Callbacks](#page-13-0) 14 [CFHostClientCallBack](#page-13-1) 14 Data [Types](#page-14-0) 15 [CFHostRef](#page-14-1) 15 [CFHostClientContext](#page-14-2) 15 [Constants](#page-15-0) 16 [CFHostInfoType](#page-15-1) Constants 16 Error [Domains](#page-15-2) 16

## **[Document](#page-18-0) Revision History 19**

## **[Index](#page-20-0) 21**

**CONTENTS**

# <span id="page-4-0"></span>CFHost Reference

**Derived From:** CFType Framework: CoreServices **Companion guide** CFNetwork Programming Guide **Declared in** CFHost.h

## <span id="page-4-1"></span>**Overview**

The CFHost API allows you to create instances of the CFHost object that you can use to acquire host information, including names, addresses, and reachability information.

The process of acquiring information about a host is known as resolution. Begin by calling CFHostCreateWithAddress or CFHostCreateWithName to create an instance of a CFHost using an address or a name, respectively. If you want to resolve the host asynchronously. call CFHostSetClient to associate your client context and user-defined callback function with the host. Then call CFHost ScheduleWithRunLoop to schedule the host on a run loop.

To start resolution, call CFHostStartInfoResolution. If you set up for asynchronous resolution, CFHostStartInfoResolution returns immediately. Your callback function will be called when resolution is complete. If you didn't set up for asynchronous resolution, CFHostStartInfoResolution blocks until resolution is complete, an error occurs, or the resolution is cancelled.

When resolution is complete, call CFHostGetAddressing or CFHostGetNames to get an array of known addresses or known names, respectively, for the host. Call CFHostGetReachability to get flags, declared in SystemConfiguration/SCNetwork.h, that describe the reachability of the host.

<span id="page-4-2"></span>When you no longer need a CFHost object, call CFHostUnscheduleFromRunLoop and CFHostSetClient to disassociate the host from your user-defined client context and callback function (if it was set up for asynchronous resolution). Then dispose of it.

## <span id="page-4-3"></span>Functions by Task

## **Creating a host**

[CFHostCreateCopy](#page-6-0) (page 7) Creates a new host object by copying. [CFHostCreateWithAddress](#page-6-1) (page 7) Uses an address to create an instance of a host object. [CFHostCreateWithName](#page-7-0) (page 8) Uses a name to create an instance of a host object.

## <span id="page-5-0"></span>**CFHost Functions**

[CFHostCancelInfoResolution](#page-5-3) (page 6) Cancels the resolution of a host. [CFHostGetAddressing](#page-8-0) (page 9) Gets the addresses from a host. [CFHostGetNames](#page-8-1) (page 9) Gets the names from a CFHost. [CFHostGetReachability](#page-9-0) (page 10)

Gets reachability information from a host. [CFHostStartInfoResolution](#page-11-1) (page 12)

Starts resolution for a host object.

[CFHostSetClient](#page-11-0) (page 12)

Associates a client context and a callback function with a CFHost object or disassociates a client context and callback function that were previously set.

[CFHostScheduleWithRunLoop](#page-10-1) (page 11) Schedules a CFHost on a run loop.

<span id="page-5-1"></span>[CFHostUnscheduleFromRunLoop](#page-12-0) (page 13) Unschedules a CFHost from a run loop.

## **Getting the CFHost Type ID**

[CFHostGetTypeID](#page-10-0) (page 11) Gets the Core Foundation type identifier for the CFHost opaque type.

## <span id="page-5-3"></span><span id="page-5-2"></span>Functions

## **CFHostCancelInfoResolution**

Cancels the resolution of a host.

```
void CFHostCancelInfoResolution (
   CFHostRef theHost,
    CFHostInfoType info
);
```
**Parameters**

## *theHost*

The host for which a resolution is to be cancelled. This value must not be NULL.

*info*

A value of type CFHostInfoType specifying the type of resolution that is to be cancelled. See [CFHostInfoType](#page-15-1) Constants (page 16) for possible values.

### **Discussion**

This function cancels the asynchronous or synchronous resolution specified by info for the host specified by theHost.

#### **Special Considerations**

This function is thread safe.

### **Availability**

Available in Mac OS X version 10.3 and later.

#### **Declared In**

<span id="page-6-0"></span>CFHost.h

## **CFHostCreateCopy**

Creates a new host object by copying.

```
CFHostRef CFHostCreateCopy (
   CFAllocatorRef alloc,
    CFHostRef host
);
```
## **Parameters**

*alloc*

The allocator to use to allocate memory for the new object. Pass NULL or kCFAllocatorDefault to use the current default allocator.

#### *addr*

The host to copy. This value must not be NULL.

#### **Return Value**

A valid CFHost object or NULL if the copy could not be created. The new host contains a copy of all previously resolved data from the original host. Ownership follows the Create Rule.

## **Special Considerations**

This function is thread safe.

## **Availability**

Available in Mac OS X version 10.3 and later.

## <span id="page-6-1"></span>**Declared In**

CFHost.h

## **CFHostCreateWithAddress**

Uses an address to create an instance of a host object.

```
CFHostRef CFHostCreateWithAddress (
    CFAllocatorRef allocator,
    CFDataRef addr
);
```
#### **Parameters**

## *alloc*

The allocator to use to allocate memory for the new object. Pass NULL or kCFAllocatorDefault to use the current default allocator.

*addr*

A CFDataRef object containing a sockaddr structure for the address of the host. This value must not be NULL.

## **Return Value**

A valid CFHostRef object that can be resolved, or NULL if the host could not be created. Ownership follows the Create Rule.

## **Discussion**

Call [CFHostStartInfoResolution](#page-11-1) (page 12) to resolve the return object's name and reachability information.

## **Special Considerations**

This function is thread safe.

### **Availability**

Available in Mac OS X version 10.3 and later.

## **Declared In**

<span id="page-7-0"></span>CFHost.h

## **CFHostCreateWithName**

Uses a name to create an instance of a host object.

```
CFHostRef CFHostCreateWithName (
   CFAllocatorRef allocator,
   CFStringRef hostname
);
```
#### **Parameters**

*alloc*

The allocator to use to allocate memory for the new object. Pass NULL or kCFAllocatorDefault to use the current default allocator.

*hostname*

A string representing the name of the host. This value must not be NULL.

#### **Return Value**

A valid CFHostRef object that can be resolved, or NULL if the host could not be created. Ownership follows the Create Rule.

#### **Discussion**

Call [CFHostStartInfoResolution](#page-11-1) (page 12) to resolve the object's addresses and reachability information.

CFHost Reference

## **Special Considerations**

This function is thread safe.

#### **Availability**

Available in Mac OS X version 10.3 and later.

## **Declared In**

<span id="page-8-0"></span>CFHost.h

## **CFHostGetAddressing**

Gets the addresses from a host.

```
CFArrayRef CFHostGetAddressing (
   CFHostRef theHost,
    Boolean *hasBeenResolved
);
```
#### **Parameters**

## *theHost*

The CFHost whose addresses are to be obtained. This value must not be NULL.

#### *hasBeenResolved*

On return, a pointer to a Boolean that is TRUE if addresses were available and FALSE if addresses were not available. This parameter can be null.

## *function result*

A CFArray of addresses where address is a sockaddr structure wrapped by a CFDataRef, or null if no addresses were available.

### **Discussion**

This function gets the addresses from a CFHost. The CFHost must have been previously resolved. To resolve a CFHost, call [CFHostStartInfoResolution](#page-11-1) (page 12).

## **Special Considerations**

This function gets the addresses in a thread-safe way, but the resulting data is not thread-safe. The data is returned as a "get" as opposed to a copy, so the data is not safe if the CFHost is altered from another thread.

#### **Availability**

Available in Mac OS X version 10.3 and later.

<span id="page-8-1"></span>**Declared In** CFHost.h

## **CFHostGetNames**

Gets the names from a CFHost.

```
CFArrayRef CFHostGetNames (
   CFHostRef theHost,
    Boolean *hasBeenResolved
);
```
## **Parameters**

*theHost*

The host to examine. The host must have been previously resolved. (To resolve a host, call [CFHostStartInfoResolution](#page-11-1) (page 12).) This value must not be NULL.

*hasBeenResolved*

On return, contains TRUE if names were available, otherwise FALSE. This value may be NULL.

**Return Value**

An array containing the of names of *theHost*, or NULL if no names were available.

#### **Special Considerations**

This function gets the names in a thread-safe way, but the resulting data is not thread-safe. The data is returned as a "get" as opposed to a copy, so the data is not safe if the CFHost is altered from another thread.

#### **Availability**

Available in Mac OS X version 10.3 and later.

## **Declared In**

<span id="page-9-0"></span>CFHost.h

## **CFHostGetReachability**

Gets reachability information from a host.

```
CFDataRef CFHostGetReachability (
   CFHostRef theHost,
    Boolean *hasBeenResolved
);
```
#### **Parameters**

*theHost*

The host whose reachability is to be obtained. The host must have been previously resolved. (To resolve a host, call [CFHostStartInfoResolution](#page-11-1) (page 12).) This value must not be NULL.

*hasBeenResolved*

On return, contains TRUE if the reachability was available, otherwise FALSE. This value may be NULL.

#### **Return Value**

A CFData object that wraps the reachability flags (SCNetworkConnectionFlags) defined in SystemConfiguration/SCNetwork.h, or NULL if reachability information was not available.

## **Special Considerations**

This function gets reachability information in a thread-safe way, but the resulting data is not thread-safe. The data is returned as a "get" as opposed to a copy, so the data is not safe if the CFHost is altered from another thread.

#### **Availability**

Available in Mac OS X version 10.3 and later.

**Declared In**

CFHost.h

## <span id="page-10-0"></span>**CFHostGetTypeID**

Gets the Core Foundation type identifier for the CFHost opaque type.

CFTypeID CFHostGetTypeID ();

## **Return Value**

The Core Foundation type identifier for the CFHost opaque type.

## **Special Considerations**

This function is thread safe.

## **Availability** Available in Mac OS X version 10.3 and later.

**Declared In**

<span id="page-10-1"></span>CFHost.h

## **CFHostScheduleWithRunLoop**

## Schedules a CFHost on a run loop.

```
void CFHostScheduleWithRunLoop (
   CFHostRef theHost,
    CFRunLoopRef runLoop,
    CFStringRef runLoopMode
);
```
## **Parameters**

*theHost*

The host to be schedule on a run loop. This value must not be NULL.

*runLoop*

The run loop on which to schedule *theHost*. This value must not be NULL.

```
runLoopMode
```
The mode on which to schedule *theHost*. This value must not be NULL.

## **Discussion**

Schedules *theHost* on a run loop, which causes resolutions of the host to be performed asynchronously. The caller is responsible for ensuring that at least one of the run loops on which the host is scheduled is being run.

## **Special Considerations**

This function is thread safe.

## **Availability**

Available in Mac OS X version 10.3 and later.

## **Declared In**

CFHost.h

## <span id="page-11-0"></span>**CFHostSetClient**

Associates a client context and a callback function with a CFHost object or disassociates a client context and callback function that were previously set.

```
Boolean CFHostSetClient (
   CFHostRef theHost,
   CFHostClientCallBack clientCB,
    CFHostClientContext *clientContext
);
```
## **Parameters**

*theHost*

The host to modify. The value must not be NULL.

*clientCB*

The callback function to associate with *theHost*. The callback function will be called when a resolution completes or is cancelled. If you are calling this function to disassociate a client context and callback from theHost, pclientCBass NULL.

*clientContext*

A [CFHostClientContext](#page-14-2) (page 15) structure whose info field will be passed to the callback function specified by clientCB when clientCB is called. This value must not be NULL when setting an association.

Pass NULL when disassociating a client context and a callback from a host.

#### **Return Value**

TRUE if the association could be set or unset, otherwise FALSE.

#### **Discussion**

The callback function specified by clientCB will be called when a resolution completes or is cancelled.

## **Special Considerations**

This function is thread safe.

#### **Availability**

Available in Mac OS X version 10.3 and later.

#### <span id="page-11-1"></span>**Declared In**

CFHost.h

## **CFHostStartInfoResolution**

Starts resolution for a host object.

```
Boolean CFHostStartInfoResolution (
   CFHostRef theHost,
   CFHostInfoType info,
    CFStreamError *error
);
```
## **Parameters**

*theHost*

```
CFHostCreateCopy (page 7),
CFHostCreateWithAddressCFHostCreateWithName (page 8), that is to be resolved.
This value must not be NULL.
```
## *info*

A value of type CFHostInfoType specifying the type of information that is to be retrieved. See [CFHostInfoType](#page-15-1) Constants (page 16) for possible values.

*error*

A pointer to a CFStreamError structure, that, if an error occurs, is set to the error and the error's domain. In synchronous mode, the error indicates why resolution failed, and in asynchronous mode, the error indicates why resolution failed to start.

### **Return Value**

TRUE if the resolution was started (asynchronous mode); FALSE if another resolution is already in progress for *theHost* or if an error occurred.

## **Discussion**

This function retrieves the information specified by info and stores it in the host.

In synchronous mode, this function blocks until the resolution has completed, in which case this function returns TRUE, until the resolution is stopped by calling [CFHostCancelInfoResolution](#page-5-3) (page 6) from another thread, in which case this function returns FALSE, or until an error occurs.

## **Special Considerations**

This function is thread safe.

#### **Availability**

Available in Mac OS X version 10.3 and later.

## **Declared In**

<span id="page-12-0"></span>CFHost.h

## **CFHostUnscheduleFromRunLoop**

#### Unschedules a CFHost from a run loop.

```
void CFHostUnscheduleFromRunLoop (
    CFHostRef theHost,
    CFRunLoopRef runLoop,
    CFStringRef runLoopMode
);
```
## **Parameters**

*theService*

The host to unschedule. This value must not be NULL.

*runLoop*

The run loop. This value must not be NULL.

*runLoopMode*

The mode from which the service is to be unscheduled. This value must not be NULL.

## **Special Considerations**

This function is thread safe.

## **Availability**

Available in Mac OS X version 10.3 and later.

**Declared In** CFHost.h

## <span id="page-13-0"></span>**Callbacks**

## <span id="page-13-1"></span>**CFHostClientCallBack**

Defines a pointer to the callback function that is called when an asynchronousresolution of a CFHost completes or an error occurs for an asynchronous CFHost resolution.

```
typedef void (CFHostClientCallBack) (
   CFHostRef theHost,
    CFHostInfoType typeInfo,
    const CFStreamError *error,
    void *info);
```
If you name your callback MyHostClientCallBack, you would declare it like this:

```
void MyHostClientCallBack (
   CFHostRef theHost,
   CFHostInfoType typeInfo,
   const CFStreamError *error,
   void *info
);
```
#### **Parameters**

*theHost*

The host for which an asynchronous resolution has been completed.

*typeInfo*

Value of type CFHostInfoType representing the type of information (addresses, names, or reachability information) obtained by the completed resolution. See [CFHostInfoType](#page-15-1) Constants (page 16) for possible values.

*error*

If the resolution failed, contains a CFStreamError structure whose error field contains an error code.

*info*

User-defined context information. The value pointed to by info is the same as the value pointed to by the info field of the [CFHostClientContext](#page-14-2) (page 15) structure that was provided when the host was associated with this callback function.

## **Discussion**

The callback function for a CFHost object is called one or more times when an asynchronous resolution completes for the specified host, when an asynchronous resolution is cancelled, or when an error occurs during an asynchronous resolution.

## **Availability**

Available in Mac OS X version 10.3 and later.

**Declared In**

CFHost.h

## <span id="page-14-0"></span>Data Types

## <span id="page-14-1"></span>**CFHostRef**

An opaque reference representing an CFHost object.

typedef struct \_\_CFHost\* CFHostRef;

**Availability** Available in Mac OS X version 10.3 and later.

**Declared In** CFHost.h

<span id="page-14-2"></span>

## **CFHostClientContext**

A structure containing user-defined data and callbacks for CFHost objects.

```
struct CFHostClientContext {
    CFIndex version;
     void *info;
    CFAllocatorRetainCallBack retain;
    CFAllocatorReleaseCallBack release;
    CFAllocatorCopyDescriptionCallBack copyDescription;
} CFHostClientContext;
typedef struct CFHostClientContext CFHostClientContext;
```
#### **Fields**

version

The version number of the structure type passed as a parameter to the host client function. The only valid version number is 0.

info

An arbitrary pointer to allocated memory containing user-defined data that can be associated with the host and that is passed to the callbacks.

retain

The callback used to add a retain for the host on the info pointer for the life of the host, and may be used for temporary references the host needs to take. This callback returns the actual info pointer to store in the host, almost always just the pointer passed as the parameter.

```
release
```
The callback used to remove a retain previously added for the host on the info pointer.

```
copyDescription
```
The callback used to create a descriptive string representation of the info pointer (or the data pointed to by the info pointer) for debugging purposes. This callback is called by the CFCopyDescription function.

## **Availability**

Available in Mac OS X version 10.3 and later.

#### **Declared In**

CFHost<sub>h</sub>

## <span id="page-15-0"></span>**Constants**

## <span id="page-15-1"></span>**CFHostInfoType Constants**

Values indicating the type of data that is to be resolved or the type of data that was resolved.

```
enum CFHostInfoType {
    kCFHostAddresses = 0,
   kCFHostNames = 1,
    kCFHostReachability = 2
};
typedef enum CFHostInfoType CFHostInfoType;
```
#### <span id="page-15-3"></span>**Constants**

```
kCFHostAddresses
```
Specifies that addresses are to be resolved or that addresses were resolved.

Available in Mac OS X v10.3 and later.

Declared in CFHost.h.

## <span id="page-15-5"></span>kCFHostNames

Specifies that names are to be resolved or that names were resolved.

Available in Mac OS X v10.3 and later.

Declared in CFHost.h.

## kCFHostReachability

Specifies that reachability information is to be resolved or that reachability information was resolved.

Available in Mac OS X v10.3 and later.

Declared in CFHost.h.

## **Availability**

Available in Mac OS X version 10.3 and later.

## <span id="page-15-2"></span>**Declared In**

CFNetwork/CFHost.h

## **Error Domains**

<span id="page-15-6"></span>Error domains specific to CFHost calls.

extern const SInt32 kCFStreamErrorDomainNetDB; extern const SInt32 kCFStreamErrorDomainSystemConfiguration;

#### **Constants**

kCFStreamErrorDomainNetDB

The error domain that returns errors from the network database (DNS resolver) layer (described in /usr/include/netdb.h).

Available in Mac OS X version 10.5 and later.

Declared in CFHost.h.

## <span id="page-16-0"></span>kCFStreamErrorDomainSystemConfiguration

The error domain that returns errors from the system configuration layer (described in *System Configuration Framework Reference*).

Available in Mac OS X version 10.5 and later.

Declared in CFHost.h.

## **Discussion**

To determine the source of an error, examine the user Info dictionary included in the CFError object returned by a function call or call CFErrorGetDomain and pass in the CFError object and the domain whose value you want to read.

CFHost Reference

# <span id="page-18-0"></span>Document Revision History

## This table describes the changes to *CFHost Reference*.

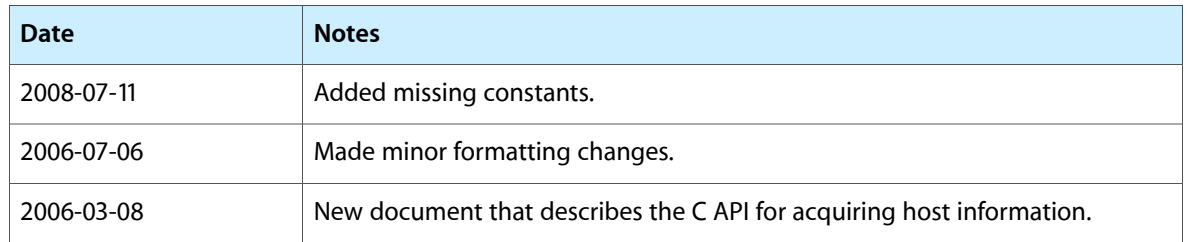

## **REVISION HISTORY**

Document Revision History

# Index

## <span id="page-20-0"></span>C

CFHostCancelInfoResolution function [6](#page-5-3) CFHostClientCallBack callback [14](#page-13-1) CFHostClientContext structure [15](#page-14-2) CFHostCreateCopy function [7](#page-6-0) CFHostCreateWithAddress function [7](#page-6-1) CFHostCreateWithName function [8](#page-7-0) CFHostGetAddressing function [9](#page-8-0) CFHostGetNames function [9](#page-8-1) CFHostGetReachability function [10](#page-9-0) CFHostGetTypeID function [11](#page-10-0) CFHostInfoType Constants [16](#page-15-1) CFHostRef structure [15](#page-14-1) CFHostScheduleWithRunLoop function [11](#page-10-1) CFHostSetClient function [12](#page-11-0) CFHostStartInfoResolution function [12](#page-11-1) CFHostUnscheduleFromRunLoop function [13](#page-12-0)

## E

Error Domains [16](#page-15-2)

## K

kCFHostAddresses constant [16](#page-15-3) kCFHostNames constant [16](#page-15-4) kCFHostReachability constant [16](#page-15-5) kCFStreamErrorDomainNetDB constant [16](#page-15-6) kCFStreamErrorDomainSystemConfiguration constant [17](#page-16-0)